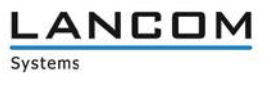

# **Informationen zur**

## **LMC Software Release 1.00.170509**

Copyright (c) 2002-2017 LANCOM Systems GmbH, Würselen (Germany)

Die LANCOM Systems GmbH übernimmt keine Gewähr und Haftung für nicht von der LANCOM Systems GmbH entwickelte, hergestellte oder unter dem Namen der LANCOM Systems GmbH vertriebene Software, insbesondere nicht für Shareware und sonstige Fremdsoftware.

LANCOM Systems GmbH Adenauerstrasse 20 / B2 52146 Würselen Germany

Internet: [http://www.lancom.de](http://www.lancom.de/) 11.05.2017, CBuersch

## **Inhaltsübersicht**

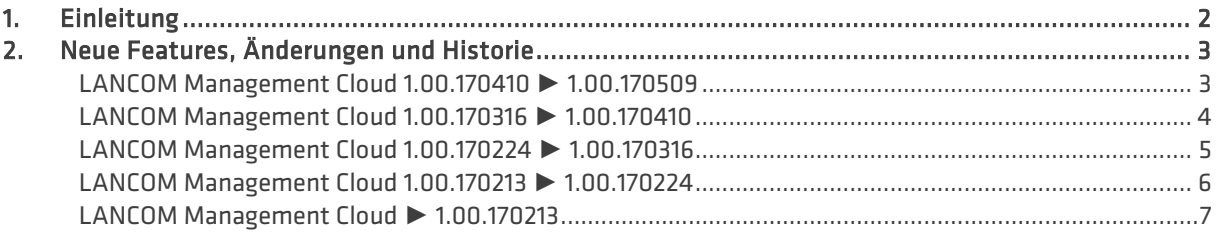

### <span id="page-1-0"></span>**1. Einleitung**

Die LANCOM Management Cloud (LMC) ist der neue Maßstab für innovatives, automatisiertes & zukunftsfähiges Netzwerk-Management und -Monitoring. Software-defined Networking macht die LMC zu der Lösung, die auch komplexe Vernetzungsszenarien spielend einfach beherrschbar macht und somit erheblich Zeitaufwände und Kosten reduziert.

Die LMC Public ist unter https://cloud.lancom.de erreichbar und wird in regelmäßigen Abständen mit neuen Features und Bugfixes versorgt.

Dieses Dokument beschreibt die Neuerungen der LMC Software Release 1.00.170509, sowie die Änderungen zur vorherigen Release.

## **SICHER. VERNETZT.**

<span id="page-2-0"></span>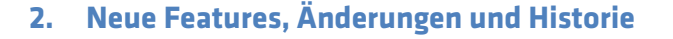

### <span id="page-2-1"></span>**LANCOM Management Cloud 1.00.170410 ► 1.00.170509**

#### **Neue Features**

- A Lizenzierung von Cloud-managed LANCOM Geräten
- > 1-Click Port-Konfiguration für einzelne Switches

#### **Weitere Verbesserungen**

- A Beim Hinzufügen von Geräten zu Standorten wird der erste Router automatisch als Gateway angesehen.
- > Die zentrale Vergabe von Gerätepasswörtern kann nun vom Projekt-Admin deaktiviert werden.
- A Geräte können nun von LMC Public an LMC Private verwiesen werden.
- A Unterstützung der neuen Switch-Modelle GS-2328\*
- A Erweiterte Switch-Parameter: SNMP-Communities
- > Verbesserungen im WAN-Dashboard
- > Bessere Darstellung der Layer-7 Top-Anwendungen
- > Der WAN-Durchsatz wird nun nach Up- und Downlink getrennt angezeigt.
- > Anzeige für Multi-VPN im WAN-Dashboard
- > Die Switch LMC Operation wurde um eine TRY-Einstellung mit "Versuch 24h" als Default erweitert.
- A Der Support für einen LMC-Handover vor dem Pairing wird nun geräteseitig unterstützt.
- A Geräte-Informationen und Monitoring wurde zur besseren Übersicht in einem Tab zusammengefasst.
- A Bei der Netzwerkkonfiguration ist nun die Auswahl der WLAN-Frequenzbänder möglich

#### **Fehlerbehebungen**

- > Bei Nutzung der Auto-Fill-Funktion des Browsers werden nun nicht mehr in manchen Fällen die LMC-Logindaten des Nutzers als WLAN-SSID und PSK eingetragen.
- > Der CSV-Export der Top-Anwendungen enthält nun alle Daten.
- A Die Zeitachse der Historiengraphen bleibt nun stehen, wenn ein Gerät keine Daten mehr sendet.
- $\geq$  Es wurde ein Problem bei der Aggregierung von Monitoring-Daten behoben.
- A Die Anzeige des VPN-Verbindungsstatus im WAN-Dashboard ist nun korrekt.
- > Namen von Clients werden nun in der WLAN-Client-Liste und in der Top-Anwender-Tabelle gleich dargestellt.
- > Es wurde ein Problem beim Löschen von Standorten behoben.
- > Auf dem iPad wird nun das Fenster zum Hinzufügen von Geräten angezeigt.
- Ein Problem bei dem LMC Blinkmuster auf APs im WLC gemanagten Betrieb wurde behoben.
- > Die Anzahl der DNS-Requests auf APs, Routern und WLCs wurde optimiert und DNS Caching für die LMC-Konnektivität geräteseitig eingeführt.
- $\geq$  Automatisch generierte WLAN-PSKs sind nun 16 Zeichen lang (statt wie bisher 8).

**ANCOM** 

Systems

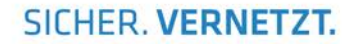

### <span id="page-3-0"></span>**LANCOM Management Cloud 1.00.170316 ► 1.00.170410**

#### **Neue Features**

- A Zentrale Vergabe eines Gerätepassworts an alle Geräte eines Projektes
- > Anzeige fehlgeschlagener Login-Versuche bei:
	- > Geräte-Login
	- > SNMP-Login
	- > WLAN-SSID-Login

### **Weitere Verbesserungen**

- A Anzeige von Internet Backup-Verbindungen im Einzelgeräte-Monitoring von Routern
- A Variablen im Scripting-Feature können als geheim definiert werden und werden in der Benutzeroberfläche maskiert.
- A Unmittelbare Umsetzung neuer Netzvorgaben bei Änderung des IP-Adressbereichs für alle LANCOM Geräte

#### **Fehlerbehebungen**

- $\geq$  Ein Fehler, der die Konfiguration des vRouters verhindert hat, wurde behoben.
- > Allgemeine Textverbesserungen
- > Die Namensauflösung für Top-Benutzer ist nun korrekt.
- > In der Geräteliste wurde eine falsche Statusanzeige nach Standort-Rollout korrigiert.
- A Ein Fehler, der dazu geführt hat, dass deaktivierte Netze trotzdem aktiv sind, wurde behoben.
- A Wurden während der Offline-Zeit eines Gerätes mehrere Änderungen an der Konfiguration vorgenommen, wurde nach Rückmeldung des Gerätes nur die erste Änderung an das Gerät übertragen.
- A Ein Fehler bei der Anzeige des zur Verfügung stehenden Speichers bei Switches wurde behoben.
- A Ein Fehler beim Editieren der VoIP Leitungstabelle wurde behoben.
- A LTE-Router verlieren nun nach dem Konfigurations-Rollout nicht mehr die Mobilfunkverbindung.
- $\geq$  Diverse Fehlerbehebungen in der Einzelgerätekonfiguration

**ANCOM** 

Systems

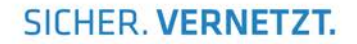

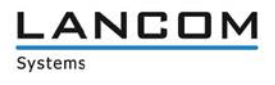

### <span id="page-4-0"></span>**LANCOM Management Cloud 1.00.170224 ► 1.00.170316**

#### **Neue Features**

- A In der Geräteliste wird nun auch der Standort der Geräte angezeigt, sodass danach sortiert und gefiltert werden kann.
- A Pro Netz kann definiert werden, welche Routen über die Central-Site erreicht werden sollen.
- > Der WAN-Durchsatz wird nun im Einzelgeräte-Monitoring angezeigt
- > Zugriff auf die LMC-Oberfläche über mobile Endgeräte

### **Weitere Verbesserungen**

- A Die Zeit bis zum automatischen Logout bei Inaktivität kann nun im Benutzerprofil eingestellt werden.
- A Optimierungen bei der Datenübertragung von Tabelleninhalten der Geräte- und Benutzerliste
- A VPN-Verbindungen auf dem WAN-Dashboard werden nun mit grün gestrichelten Linien initialisiert.
- > Diverse zusätzliche Meldungen im Account- und Geräte-Log.
- > Weitere allgemeine Performanceverbesserungen.

#### **Fehlerbehebungen**

- > Die SDN-Konfiguration wird nun auch korrekt auf Routern mit WLC-Option ausgerollt.
- A Es wurden einige Probleme gelöst, die zur Anzeige von falschen Gerätestatusinformationen geführt haben.
- A Die Statusinformationen der VPN-Verbindungen im WAN-Dashboard sind nun wieder korrekt.
- A In bestimmten Fällen wurden Log-Meldungen im Account- und Geräte-Log nicht angezeigt.
- A Diverse Fixes in der Einzelgerätekonfiguration für den Bereich "VoIP Call Router".
- > Weitere allgemeine Fehlerbehebungen.

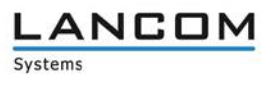

## <span id="page-5-0"></span>**LANCOM Management Cloud 1.00.170213 ► 1.00.170224**

#### **Neue Features**

#### **Config-Testmodus**

A Nach dem Upload einer neuen Konfiguration wird nun überprüft, ob das Gerät die LMC noch erreichen kann. Ist dies nicht der Fall, wird auf die vorherige Konfiguration zurückgefallen.

#### **Vereinfachung der Bedienung durch vorbelegte Default-Einstellungen**

- > Beim Anlegen eines Projekts wird nun ein Standort mit dem Namen des Projekts als Default angelegt.
- > Beim Anlegen eines Projekts wird nun das Netz "INTRANET" als Default angelegt.

#### **E-Mail-Integration**

- A Bei der Einladung bisher unregistrierter Benutzer wird nun automatisch eine Einladungs-E-Mail an den Eingeladenen versendet.
- A Bei der Einladung von Benutzern zu Organisationen und Projekten wird automatisch eine E-Mail mit einem Einladungs-Link an den Eingeladenen versendet.

#### **Passwort zurücksetzen**

Der Nutzer kann nun sein Passwort zurücksetzen, wenn er es vergessen hat. Dazu bekommt er einen Link an seine E-Mail-Adresse geschickt.

#### **Weitere Verbesserungen**

- A Direkte Sprachumschaltung zwischen Deutsch und Englisch bei Login, Registrierung und Zurücksetzen des Passworts.
- A Die Layer-7-Anwendungserkennung kann nun in der SDN-Konfiguration pro SSID/VLAN ein- und ausgeschaltet werden.
- A Geräte brauchen jetzt nur noch eine URL, um sich mit der LMC zu verbinden. Dafür reicht nun die LMC-Domain (z.B. [cloud.lancom.de\).](http://cloud.lancom.de/)
- A LMC und LCOS verwenden nun die gleichen Policies für sichere Passwörter.
- A Das Gateway eines Standortes muss nun nicht mehr die erste Adresse des entsprechenden Netzes haben.
- $\geq$  Der per E-Mail versendete Einladungs-Link hat nun eine Gültigkeit von 5 Tagen.
- A Wenn der IP-Pool eines Netzes geändert wird, wird dies nun auch in der Übersicht angezeigt.
- > Performance-Verbesserungen
- > Diverse Anzeigeverbesserungen auf dem Dashboard

#### **Fehlerbehebungen**

- $\geq$  Ein Anzeigeproblem mit den Top-WLAN-Anwendungen wurde behoben.
- A Einige Namensinkonsistenzen zwischen "Cloud" und "LMC" wurden behoben.
- A Ein Problem mit der Anzeige des aktuellen WLAN-Durchsatzes auf dem Dashboard wurde behoben.
- A Der Cloud-Betriebsmodus "only-without-wlc" ist jetzt nur noch für Geräte mit WLAN auswählbar.
- A Ein Problem mit dem Setzen der DNS-Weiterleitung wurde behoben.
- A Ein Problem mit dem Zoom-Level der Karte auf dem Dashboard wurde behoben.

## **SICHER. VERNETZT.**

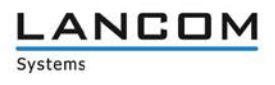

### <span id="page-6-0"></span>**LANCOM Management Cloud ► 1.00.170213**

#### **Neue Features**

- > Guided Tour zur LANCOM Management Cloud
- A Widgets im WLAN-Dashboard können jetzt wahlweise die Daten der letzten Stunde, des letzten Tages oder der letzten Woche anzeigen
- A Für Standorte kann nun der als Gateway zuständige Router gewählt werden

#### **Sicherheit**

A Es erfolgt nun ein automatischer Logout nach 30 Minuten (kann später konfiguriert werden).

#### **Verbesserungen & Fehlerbehebungen**

- > Auf der Übersichtsseite eines Gerätes wird nun angezeigt, wann es in die Organisation/das Projekt aufgenommen wurde
- A Es wird für das Pairing und Claiming nur noch eine LMC-Domain benötigt. Für Private Cloud Betreiber gilt ab jetzt die Vorgabe, dass unterhalb dieser Domain die Präfixe pairing.\* und control.\* erreichbar sein müssen
- $\triangleright$  Organisationen und Projekte haben nun eine Kennung
- A Performance-Verbesserungen
- $\triangleright$  Fehlende Einträge in Einzelgerätekonfiguration wurden nachgepflegt
- $\triangleright$  Fehler in der SDN-Konfiguration wurden behoben
- A Es können nun nicht mehr versehentlich tote Organisationen und Projekte durch Einladungen mit Delegation erstellt werden
- A Probleme beim Betreten der Bereiche "Netze", "Standorte" und "Geräte" als Projekt-Beobachter wurden behoben
- $\geq$  Die Angaben im WLAN-Dashboard waren nicht plausibel
- > In leeren Projekten tauchten "Geistergeräte" auf
- A Das WAN-Dashboard aktualisierte sich von Zeit zu Zeit nicht
- $\geq$  Ein Problem mit dem Geräte- und Account-Log wurde behoben
- A Die Anordnung der Dashboard-Widgets verhält sich jetzt wieder normal